Załącznik nr 2 do Zarządzenia Nr 0050/435/16 Prezydenta Miasta Tychy z dnia 28 grudnia 2016 r.

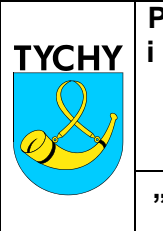

**Procedura przygotowywania wniosków o płatność, w tym zasad weryfikacji i poświadczania, czy wszystkie wydatki włączane do wniosku o płatność są zgodne z zasadami zawartymi w "***Wytycznych w zakresie kwalifikowania wydatków w ramach PO IiŚ 2014-2020"* **wydanych przez Ministra właściwego ds. rozwoju regionalnego**

**"Zakup nowoczesnego taboru autobusowego z napędem ekologicznym na potrzeby rozwoju transportu publicznego w podregionie tyskim"**

# **Spis treści:**

- 1. Cel i zakres
- 2. Odpowiedzialność i przestrzeganie
- 3. Przebieg procedury

## **Słownik:**

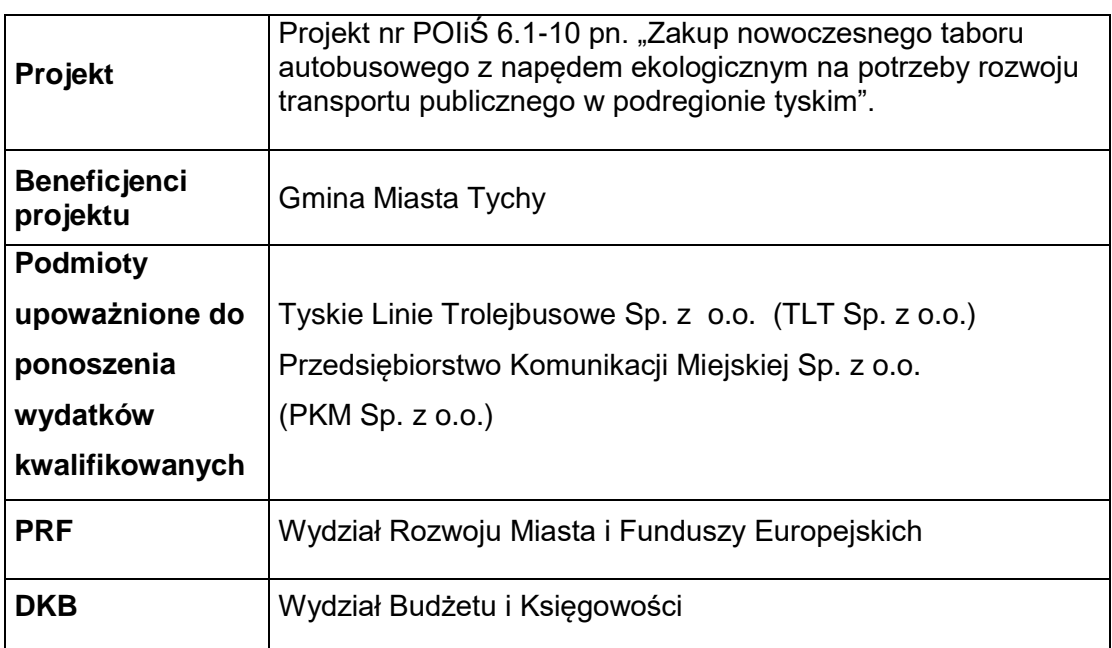

#### **1. Cel i zakres**

Celem niniejszej procedury jest określenie zasad przygotowywania wniosków o płatność, w tym zasad weryfikacji i poświadczania, czy wszystkie wydatki włączane do wniosku o płatność są zgodne z zasadami zawartymi w "Wytycznych w zakresie kwalifikowania wydatków w ramach PO IiŚ 2014-2020" wydanych przez Ministra właściwego ds. rozwoju regionalnego.

### **2. Odpowiedzialność i przestrzeganie**

Procedura dotyczy wszystkich osób zaangażowanych w realizację Projektu pod nazwą: "Zakup nowoczesnego taboru autobusowego z napędem ekologicznym na potrzeby rozwoju transportu publicznego w podregionie tyskim", a w szczególności pracowników Wydziału Rozwoju Miasta i Funduszy Europejskich.

### **3. Przebieg procedury**

- Wniosek o płatność beneficjenta może służyć do:
	- $\circ$  rozliczenia dofinansowania przekazanego beneficjentowi w ramach transz zaliczek,
	- o wnioskowania o przyznanie zaliczki lub jej transzy,
	- $\circ$  wnioskowania o refundacie wydatków poniesionych przez beneficienta z jego środków własnych,
	- o rozliczenia wydatków poniesionych przez beneficjenta będącego państwową jednostką budżetową,
	- o przekazaniu informacji o postępie rzeczowym projektu.

Wniosek o płatność beneficjenta może służyć jednocześnie realizacji kilku funkcji wymienionych powyżej.

- W perspektywie finansowej na lata 2014-2020 składanie i rozliczanie wniosków o płatność beneficjenta odbywa się przy wykorzystaniu SL2014.
- Wniosek o płatność beneficjenta lub jego poprawiona wersja w formie papierowej składany jest wyłącznie w sytuacji awarii SL2014.
- Zgodnie z "Zaleceniami w zakresie wzoru wniosku o płatność beneficjenta w ramach PO IiŚ2014-2020", beneficjent zobowiązany jest do składania wniosku o płatność nie rzadziej niż raz na 3 miesiące licząc od momentu podpisania umowy o dofinansowanie.
- Wniosek o płatność beneficjenta składany jest niezależnie od tego, czy beneficjent deklaruje w nim wydatki czy przedstawia jedynie postęp rzeczowy projektu
- Wydatki kwalifikowane wynikają z prawnie wiążących umów, porozumień lub dokumentów. Wydatek faktycznie poniesiony powinien być poparty fakturą z oznaczeniem zapłaty lub dokumentami księgowymi o równoważnej wartości dowodowej wraz z potwierdzeniem płatności na rzecz wykonawcy/usługodawcy w postaci wyciągu z rachunku bankowego.
- Faktury i protokoły odbioru dotyczące przedmiotowego zadania przekazywane są do odpowiedniej komórki organizacyjnej. Następnie naczelnik Wydziału, dokonuje sprawdzenia dokumentu pod kątem zgodności z harmonogramem rzeczowo-finansowym projektu, jak i protokołem odbioru częściowego bądź końcowego oraz stwierdza poprawność merytoryczną i zgodność z zawartą umową dokonując opisu dokumentu finansowego. Następnie odpowiednio opisane dokumenty przekazywane są do Wydziału Budżetu i Księgowości, gdzie wyznaczony pracownik sprawdza dokument pod względem formalno-rachunkowym oraz sporządza dekretację księgową, a następnie przekazuje do ostatecznego zatwierdzenia przez: Skarbnika Miasta lub Naczelnika Wydziału Budżetu i Księgowości oraz Prezydenta Miasta bądź jego zastępcy. Na podstawie zatwierdzonego dokumentu finansowego Wydział Budżetu i Księgowości dokonuje płatności. Faktury zapłacone są podstawą do przygotowywania wniosku o płatność.
- Za przygotowanie wniosku odpowiedzialny jest Wydział Rozwoju Miasta i Funduszy Europejskich. Po otrzymaniu niezbędnych dokumentów (od Wydziału Budżetu i Księgowości oraz podmiotów upoważnionych do ponoszenia wydatków kwalifikowanych) pracownik Wydziału Rozwoju Miasta i Funduszy Europejskich w pierwszej kolejności weryfikuje poprawność i kompletność przedłożonych dokumentów. W szczególności sprawdza poprawność opisu dowodu księgowego zgodnie z zał. nr 3 do "Zaleceń w zakresie wzoru wniosku o płatność beneficjenta w ramach PO IiŚ2014-2020", potwierdzenie zapłaty oraz weryfikuje i poświadcza, czy wszystkie wydatki włączane do wniosku o płatność są zgodne z zasadami zawartymi w Wytycznych w zakresie kwalifikowalności wydatków w ramach Programu Operacyjnego Infrastruktura i Środowisko na lata 2014-2020".
- W przypadku stwierdzenia braku jakiegoś dokumentu lub wątpliwości dotyczącej dokumentacji pracownik Wydziału Rozwoju Miasta i Funduszy Europejskich zwraca się odpowiednio do Wydziału Budżetu i Księgowości, TLT Sp. z o.o. lub,PKM Sp. z o.o. w sprawie udzielenia dodatkowych wyjaśnień lub korekty.
- Następnie pracownik Wydziału Rozwoju Miasta i Funduszy Europejskich dokonuje opisu dowodów księgowych zgodnie z zał. nr 3 do "Zaleceń w zakresie wzoru wniosku o płatność beneficjenta w ramach PO IiŚ2014-2020" oraz przygotowuje kompletny wniosek wraz ze wszystkimi, niezbędnymi załącznikami w przy wykorzystaniu SL2014, zgodnie z instrukcją określoną w Załączniku nr 1 do Zaleceń oraz zgodnie z Podręcznikiem Beneficjenta. Wniosek w wersji elektronicznej podpisywany jest przez osobę upoważnioną, a następnie przekazywany do Centrum Unijnych Projektów Transportowych.

W sprawach nieuregulowanych niniejszą procedurą stosuje się odpowiednie przepisy prawa, akty wewnętrzne oraz regulaminy organizacyjne.